D017RL001

brother

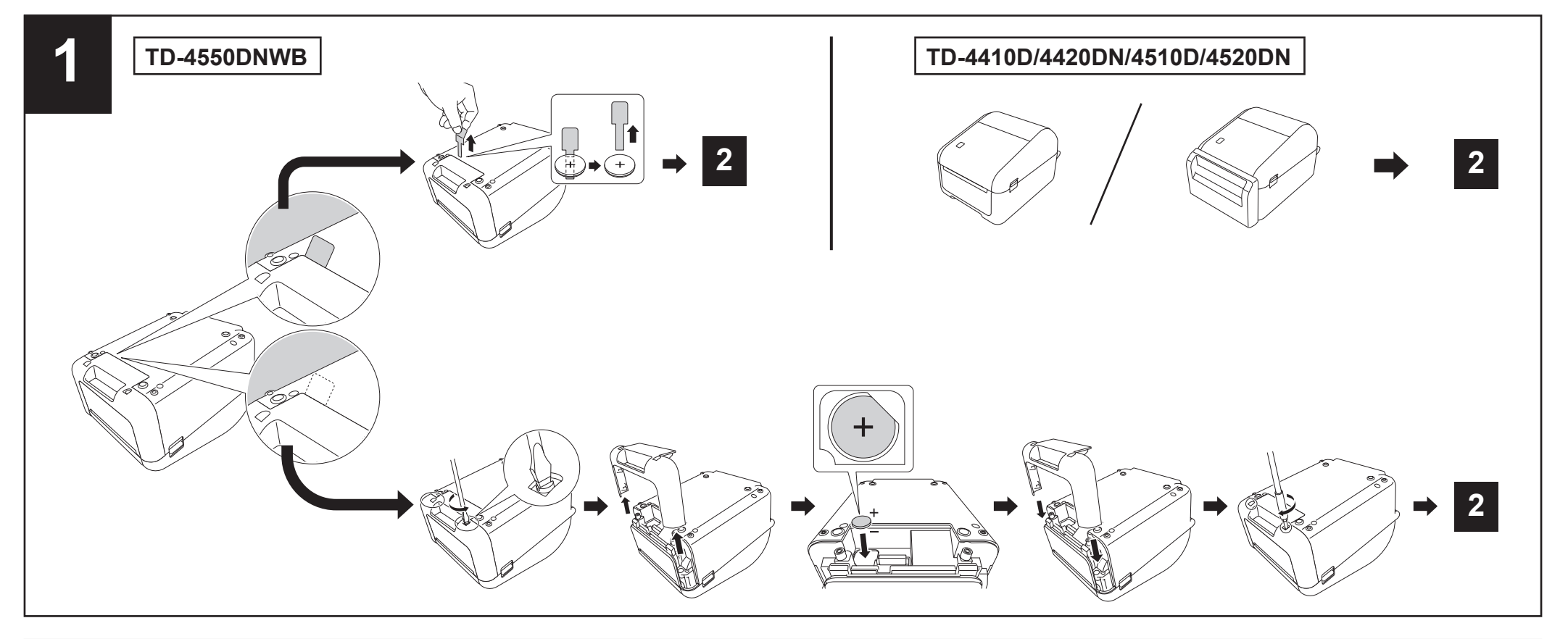

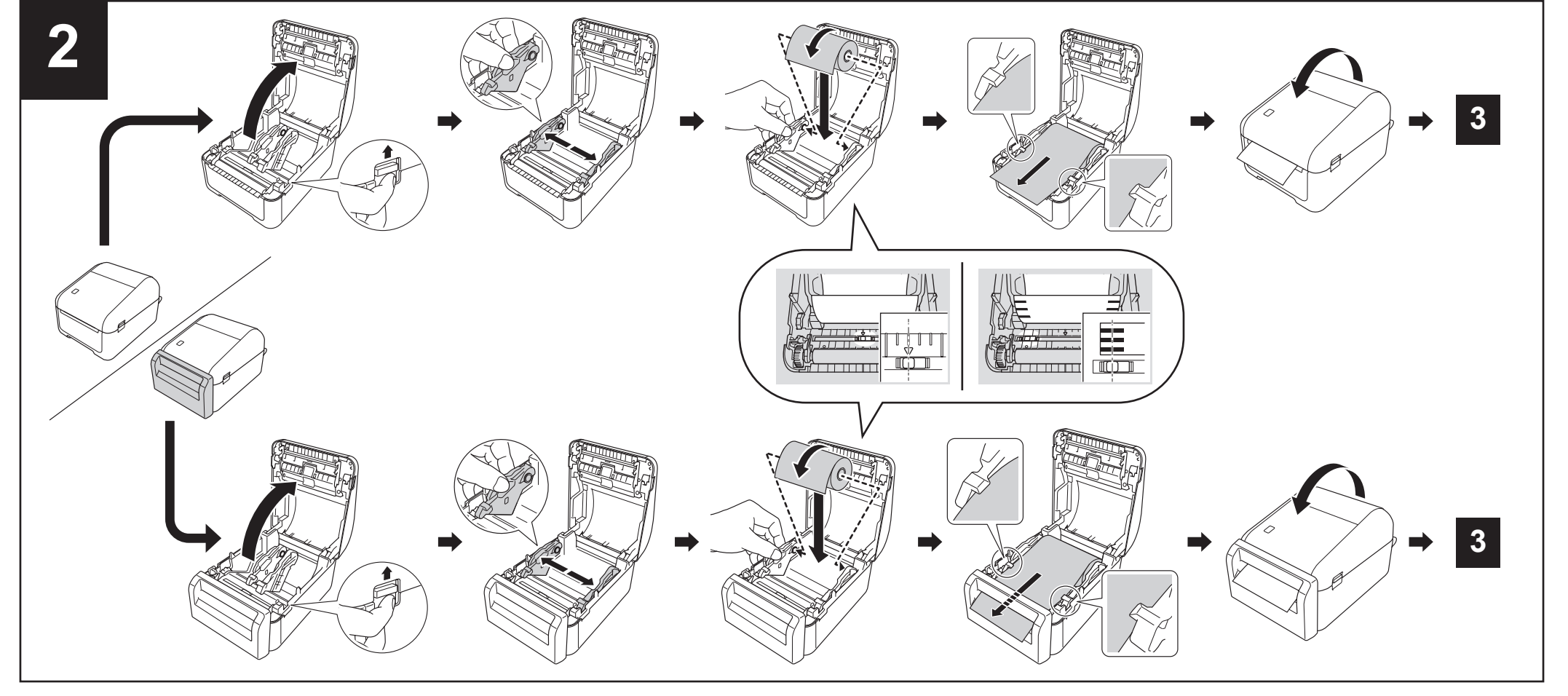

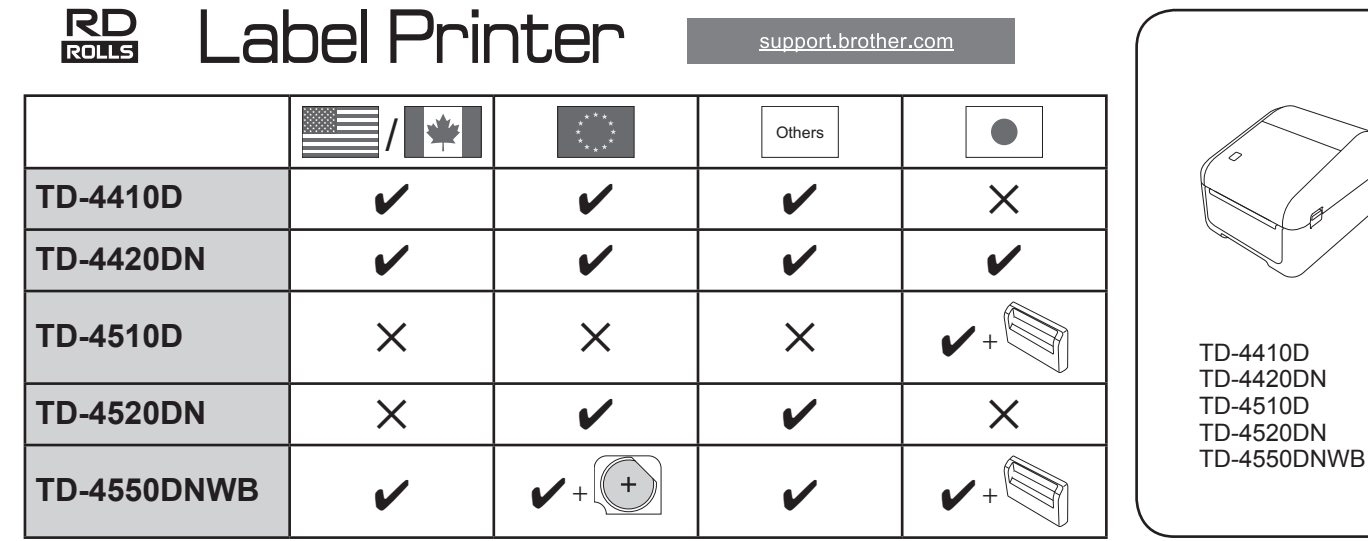

**Quick Setup Guide / Installationsanleitung / Guide d'installation rapide / Installatiehandleiding / Guida di installazione rapida / Guía de configuración rápida / Guia de Instalação Rápida / Hurtig installationsvejledning / Snabbguide / Hurtigstartguide / Pika-asennusopas / かんたん設置ガイド**

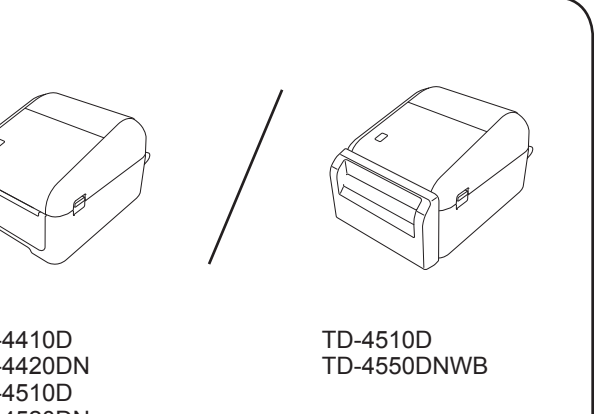

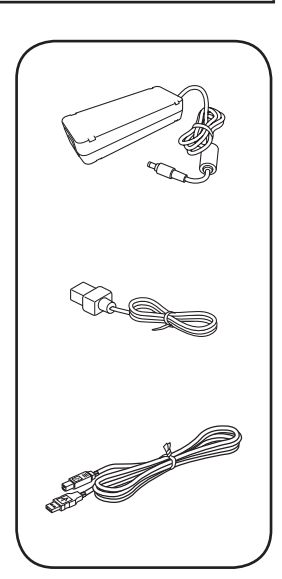

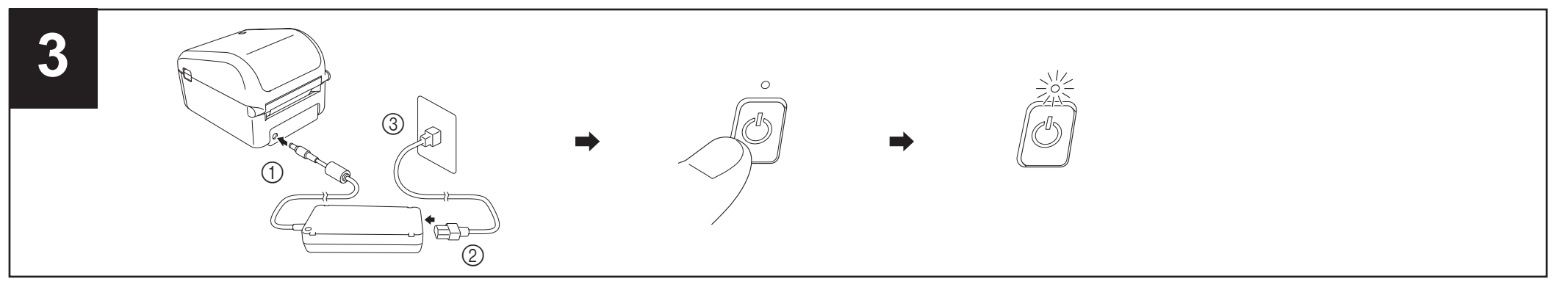

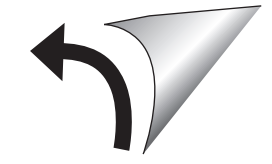

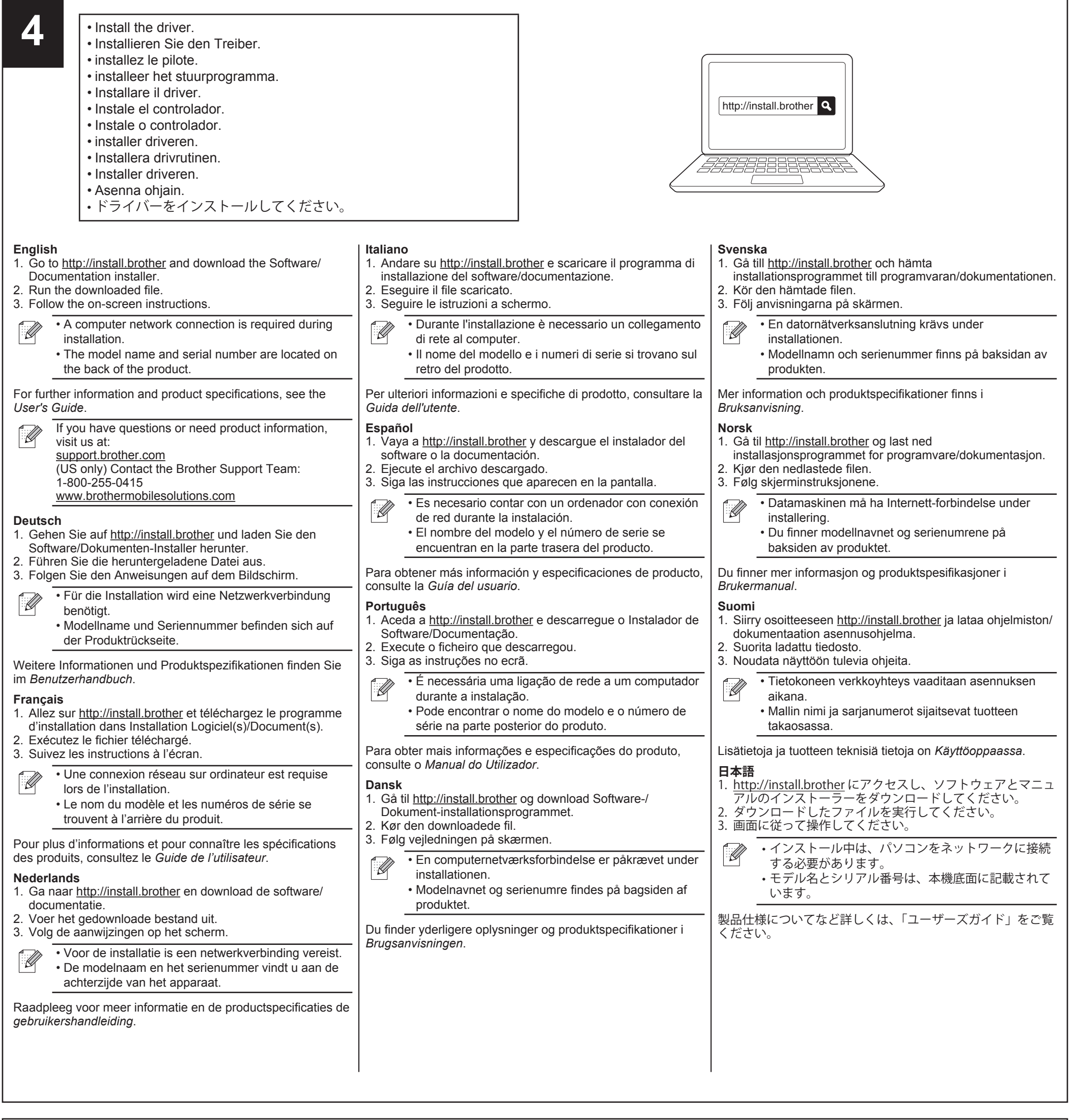

pilha CR2032 (fabricantes recomendados: Maxell Holdings, Ltd., FDK Corporation)

#### **English Coin Cell Battery:** CR2032 battery (recommended manufacturers: Maxell Holdings, Ltd., FDK Corporation)

### **Thermal Roll:**

RD rolls (We recommend using Brother Genuine RD rolls.)

# **Deutsch**

### **Knopfzellenbatterie:**

CR2032 Knopfzelle (empfohlene Hersteller: Maxell Holdings, Ltd., FDK Corporation)

### **Thermorolle:**

RD-Rollen (Wir empfehlen den Einsatz von Original RD-Rollen von Brother.)

# **Français**

### **Pile bouton :**

Pile CR2032 (fabricants recommandés : Maxell Holdings, Ltd., FDK Corporation)

### **Rouleau thermique :**

Rouleaux RD (notre recommandation : rouleaux RD Brother d'origine.)

# **Nederlands**

### **Knoopcelbatterij:**

CR2032-batterij (aanbevolen leveranciers: Maxell Holdings, Ltd., FDK Corporation)

### **Thermische rol:**

RD-rollen (wij bevelen originele RD-rollen van Brother aan.)

#### **Italiano Batteria a bottone:**

Batteria CR2032 (produttori consigliati: Maxell Holdings, Ltd., FDK Corporation)

#### **Rullo termico:**

Rotoli RD (si consiglia di utilizzare rotoli RD originali Brother.)

### **Español Pila de botón:**

pila CR2032 (fabricantes recomendados: Maxell Holdings, Ltd., FDK Corporation) **Rollo térmico:**

rollos RD (recomendamos usar rollos RD originales de Brother.)

### **Português Pilha tipo botão:**

### **Rolo térmico:**

rolos RD (Recomendamos a utilização de rolos RD genuínos Brother.)

# **Dansk**

# **Knapcellebatteri:**

CR2032-batteri (anbefalede producenter: Maxell Holdings, Ltd., FDK Corporation) **Termisk rulle:**

RD-ruller (Vi anbefaler at bruge Brother originale RD-ruller)

# **Svenska**

**Knappcellsbatteri:** CR2032-batteri (rekommenderade tillverkare: Maxell Holdings, Ltd., FDK Corporation)

#### **Termisk rulle:**

RD-rullar (Vi rekommenderar att du använder Brothers RDrullar.)

### **Norsk**

### **Knappcellebatteri:**

CR2032-batteri (anbefalte produsenter: Maxell Holdings, Ltd., FDK Corporation)

### **Varmerull:**

RD-ruller (Vi anbefaler bruk av originale RD-ruller fra Brother.)

# **Suomi**

### **Nappiparisto:**

CR2032-paristo (suositellut valmistajat: Maxell Holdings, Ltd. ja FDK Corporation) **Lämpörulla:**

RD-rullat (suosittelemme aitojen Brotherin RD-rullien käyttämistä)

### **日本語**

コイン電池: CR2032(推奨メーカー:マクセルホールディングス株式会社、 FDK 株式会社) 感熱ロール紙: RD ロール(ブラザー純正の RD ロールを推奨します。)